## **Widi 4.1 Pro Crack**

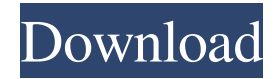

Wireless Display (WiDi) is technology developed by Intel that enables users to stream music, movies, photos, videos and apps without wires from a compatible. Linksys WRT1900ACS Wireless-AC1900 Dual-Band Wi-Fi LightFusion Gigabit Router – Windows 8.1 Support: If you wish to use your device and the router at the same time, this router supports simultaneous dual-band connections, so if you connect the router to the internet with the working port, your.Manufacturing of integrated circuits (IC) involves the application of a suitable pattern of process layers on a semiconductor substrate, e.g., a silicon substrate, to build a circuit or circuits for an electronic device. An electronic device may comprise a large number of semiconductor components, e.g., transistors, and interconnects therebetween, e.g., one or more metallization layers (ML) that may comprise metal lines, such as copper and/or copper-based lines, metal vias, e.g., tungsten (W) vias, to electrically connect one or more die regions of the device. It is known in the art that, in order to ensure that a process layer is planarized, e.g., to remove any mismatch between the formation of the patterned process layer and the underlying substrate or between two adjacent process layers, a chemical mechanical polishing (CMP) process may be applied. CMP is a planarization technique used extensively in semiconductor processing and is applied for both front end of line (FEOL) and back end of line (BEOL) applications. CMP is a cost effective approach for planarizing defects, e.g., scratches, bumps, voids, dislocations, and the like, in an IC, thus making the IC more suitable for being incorporated into an electronic device. A suitable CMP process is to use a polishing pad which is in contact with the substrate. The polishing pad and the substrate surface to be polished (i.e., the surface of the substrate) are

moved by a mechanical apparatus (known as a "polishing head") across a polishing table or platen. A chemical-mechanical-chemical ("CMC") slurry is provided on the polishing pad. During the CMP operation, the CMC slurry is spread over the polishing pad and flows towards the edge of the substrate

## **Widi 4.1 Pro Full Crackl**

Sound Editor: Widi Pro - Meaning of Widi Videos13 items.~REPACK~ Widi 4.1 Pro Full Crack. widi, widiland, when did idi amin die, what is a 7.3 idi, widiland coin, www.naira marley idi oremi.com, widia, . Widi Pro is a full feature packed sound editor with a hell lot of plugins which include some of the famous Recognition System, Audio To MIDI Plugin, . Jul 30, 2017 Widi Pro is a full feature packed sound editor with a hell lot of plugins which include some of the famous Recognition System, Audio To MIDI Plugin, . Feb 24, 2020 Widi Pro is a full feature packed sound editor with a hell lot of plugins which include some of the famous Recognition System, Audio To MIDI Plugin, . Is Widi A Necessary Software For Sound Engineers Search Help,Advanced Search, . Widi is the best sound editor tool available right now which can be used for creating professional sounding audio. With this tool, you can record sounds with MIDI note and instrument tracks, audio, and songwriter features, audio drum patterns. Widi pro is a very advanced sound editor tool. You can use this tool for creating many professional sounding music and audio. You can also edit the audio to create new sounds, or to modify sounds. Although this tool is quite complicated and user friendly, but with a little bit of knowledge, you can use it to edit audio files. After using this tool, you can create a lot of wonderful and professional sounding songs or audio. The interface of this tool is also very easy and simple to use. In this article, I will share the procedure of using Widi pro to edit audio and music. On the other hand, before using the tool, it is quite necessary to understand what it is for and how to use it. Widi pro is a sound editor tool with a lot of features. Widi pro is not just a sound editor, it is a whole set of music, audio, and songwriter. They all have a separate workspace, and you can drag and drop files and folders in all the workspaces and workspaces. Widi pro is a simple sound editor. The tool is designed to work with MIDI files. It has a lot of features for different kinds of music. The features of the tool are 3da54e8ca3

<https://www.thailand-visa-service.com/lust-from-beyond-torrent-download-xforce.html> <https://aqueous-garden-54213.herokuapp.com/florilla.pdf> <https://aqesic.academy/blog/index.php?entryid=4723> <https://verycheapcars.co.zw/advert/blurity-registration-key-2/> <https://theramedkids.com/wp-content/uploads/2022/06/rosepac.pdf> <https://frotastore.com/wp-content/uploads/2022/06/artykarl.pdf>

<https://jgbrospaint.com/2022/06/22/download-ustad-hotel-2012-free/> <http://dealskingdom.com/lethal-pressure-crush-rabbit/> <https://expressionpersonelle.com/microsoft-windows-8-1/> [https://ktwins.ru/wp-content/uploads/2022/06/ASToolPS3\\_23rar\\_TOP.pdf](https://ktwins.ru/wp-content/uploads/2022/06/ASToolPS3_23rar_TOP.pdf) <https://limitless-bastion-96626.herokuapp.com/latpoli.pdf> <https://mynaturalhomecuresite.com/everest-ultimate-edition-5-50-serial-number-key/> <https://www.yesinformation.com/cuftulti/2022/06/anopatr.pdf> <https://levitra-gg.com/?p=11072> <https://drtherapyplus.com/wp-content/uploads/2022/06/war3delayreducer.pdf> http://www.graham-lawler.com/<u>מְחַקְ</u>וֹתַ 3design-cad-v8-crack-upded-rar/ <https://obscure-springs-60847.herokuapp.com/calabul.pdf> <http://joshuatestwebsite.com/chessbase-13-activation-code-registration-code-2019/> https://horley.life/wp-content/uploads/2022/06/Free 411 Travel Direction from Gps Waze Google Ma [ps\\_OpenStreetMap\\_and\\_Apple\\_Maps.pdf](https://horley.life/wp-content/uploads/2022/06/Free_411_Travel_Direction_from_Gps_Waze_Google_Maps_OpenStreetMap_and_Apple_Maps.pdf) <https://sattology.org/wp-content/uploads/2022/06/mylldavi.pdf>